## Helpful Hints on Using Accela for accessing information on Tree Removal.

The link to access Accela is below. Note that you do not have to register or have an Accela account to search for information. An account is only required to **enter** information (permitting information, for example).

## https://aca3.accela.com/Atlanta Ga/Default.aspx

Note: You can also access the site by typing Atlanta Accela in a Google search.

Clicking on **Building** enables you to **Search Permits/Complaints**.

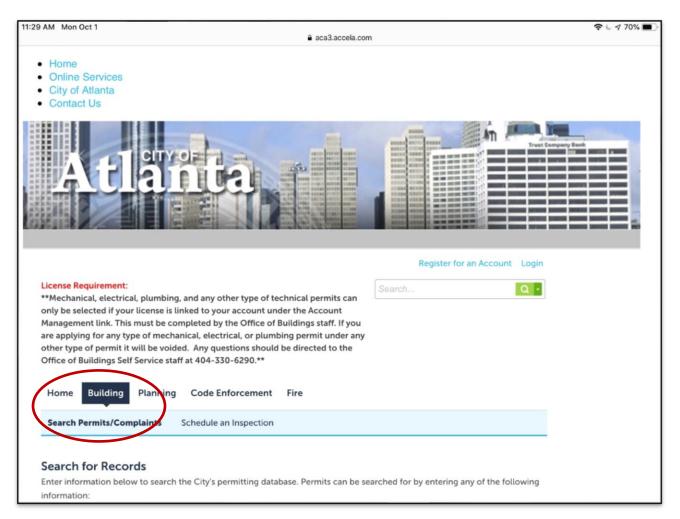

You will typically be happy using **General Search**, although you can click the down arrow to display additional search options.

Since you are likely interested in how trees are being dealt with in the review process, you will select the Permit Type of **Arborist Plan Review**.

To reduce your search results, specify a **Start Date** (Note: the default is 10/01/2013, which will likely return many more records that you wish to see). You can type over the Start Date or click the calendar icon to select a start date (start with year, then month, then day). As user interfaces go, I find the specification of the date to be a bit clumsy, so be patient with it.

The default end date is the current date, but you can also alter that date, if you wish.

You can select **Quadrant** value of NE, NW, SE, SW. If you don't select, you get all quadrants.

The application only returns Atlanta results, so there is no need to specify any additional search criteria, other than **Zip** code, if you wish.

| General Search                                                                                                    | General Search 🔻                                                                                                   |
|----------------------------------------------------------------------------------------------------|----------------------------------------------------------------------------------------------------|
| Record Number: Permit Type:<br>Arborist Plan Review                                                                                                    | General Search<br>Search by Address<br>Search by Licensed Professional Information<br>Search by Record Information |
| Permit Name:                                                                                                    | Search for Trade Name<br>Search by Contact                                                                         |
| Start Date:         (?)         End Date:         (?)           10/18/2013         10/18/2018         110/18/2018         110/18/2018         110/18/2018 |                                                                                                    |
| License Type: State License Number:                                                                                                    |                                                                                                    |
| First: Last: Name of Business:                                                                                                    |                                                                                                    |
| Street No.: Quadrant: ⑦<br>From - ToSelect▼                                                                                                    |                                                                                                    |
| Street Name: (?) Street Type:<br>Select•                                                                                                    |                                                                                                    |
| Unit Type: ⑦ Unit ⑦ Parcel No.:<br>Select 	 No.:                                                                                                    |                                                                                                    |
| City: State: Zip:                                                                                                    |                                                                                                    |
|                                                                                                    |                                                                                                    |
| Business License #:                                                                                                    |                                                                                                    |
| Search Additional Criteria                                                                                                    |                                                                                                    |
| Search Clear                                                                                                    |                                                                                                    |
|                                                                                                    |                                                                                                    |

In the example below, the **Arborist Plan Reviews** for the range of dates **08/01/20108 through 10/18/2018** for **NE** quadrant in **30306** are selected for review when you click on the **Search** button.

| General Search                             |                                      |               | General Search |  |
|--------------------------------------------|--------------------------------------|---------------|----------------|--|
| Record Number:                             | Permit Type:<br>Arborist Plan Review | •             |                |  |
| Permit Name:                               |                                      |               |                |  |
| Start Date: ⑦ End Date: 08/01/2018 10/18/2 |                                      |               | _              |  |
|                                            | te License Number:                   |               |                |  |
| First: Last:                               | Name of Business                     | 5.            |                |  |
| Street No.: Quadrant:                      | </td <td></td> <td></td> <td></td>   |               |                |  |
| From - To NE Street Name: (?)              | Street Type:                         |               |                |  |
| Unit Type: ⑦ Unit No.:                     | Parcel No.:                          |               |                |  |
| City:                                      | State:                               | Zip:<br>30306 |                |  |
|                                            |                                      |               |                |  |
| Business License #:                        |                                      |               |                |  |
| Search Additional Criteria                 |                                      |               |                |  |
| Search Clear                               |                                      |               |                |  |

You can use the **Clear** button at any time to clear your current search criteria.

Your search results will display in list and page format, displaying the **Date**, **Record Number**, **Record type**, **Address**, **Description** (if any), **Permit Name**, and **Status**.

You will be able to see (at the top of the table) how many results there are, and how many results are shown per page.

At the bottom of the table you can see **how many pages** of results there are, and you can use the number buttons to click through the pages of results.

| lick | any of the re   | sults below to vie | w more details.         |                                               |             |                                                                                           |                     |  |
|------|-----------------|--------------------|-------------------------|-----------------------------------------------|-------------|-------------------------------------------------------------------------------------------|---------------------|--|
| Shov | /ing 1-10 of 42 | Download results   |                         | J                                             |             |                                                                                           |                     |  |
|      | Date            | Record Number      | Record Type             | Address                                       | Description | Permit Name                                                                               | Status              |  |
|      | 10/17/2018      | BA-201808537       | Arborist Plan<br>Review | 1483 FAIRVIEW RD<br>NE, ATLANTA GA<br>30306   |             | 1483 Fairview<br>Road - Site Work<br>(paving)                                             | Accepted            |  |
|      | 10/15/2018      | BA-201808441       | Arborist Plan<br>Review | 861 KINGS CT NE,<br>ATLANTA GA<br>30306       |             | NEW SFR-CO                                                                                | Accepted            |  |
|      | 10/12/2018      | BA-201808383       | Arborist Plan<br>Review | 915 CUMBERLAND<br>RD NE, ATLANTA<br>GA 30306  |             | SEYBERT-<br>ANDRECHAK<br>RESIDENCE-<br>ALTERATIONS                                        | Approved-No Trees C |  |
|      | 10/12/2018      | BA-201808391       | Arborist Plan<br>Review | 643 COOLEDGE<br>AVE NE, ATLANTA<br>GA 30306   |             | 643 COOLEDGE<br>AVE                                                                       | Revisions Required  |  |
|      | 10/11/2018      | BA-201808339       | Arborist Plan<br>Review | 1068 AMSTERDAM<br>AVE NE, ATLANTA<br>GA 30306 |             | NEW SFR                                                                                   | Approved-No Trees E |  |
|      | 10/08/2018      | BA-201808223       | Arborist Plan<br>Review | 664 SOMERSET<br>TER NE, ATLANTA<br>GA 30306   |             | HUDSON<br>DEVELOPMENT<br>-NEW SINGLE<br>FAMILY<br>RESIDENCE - 3<br>STORY DUPLEX<br>UNIT 2 | Posted              |  |
|      | 10/08/2018      | BA-201808237       | Arborist Plan<br>Review | 676 CRESTHILL<br>AVE NE, ATLANTA<br>GA 30306  |             | Single Family<br>Residence -<br>DEMO (I8CAP-<br>00000237)                                 | Approved-No Trees E |  |
|      | 10/08/2018      | BA-201808233       | Arborist Plan<br>Review | 658 COOLEDGE<br>AVE NE, ATLANTA<br>GA 30306   |             | MARCUS-<br>ADDITION                                                                       | Revisions Required  |  |
|      | 10/08/2018      | BA-201808225       | Arborist Plan<br>Review | 861 KINGS CT NE,<br>ATLANTA GA<br>30306       |             | JACKBUILT<br>DEVELOPMENT-<br>DEMO                                                         | Revisions Required  |  |
|      | 10/08/2018      | BA-201808222       | Arborist Plan<br>Review | 664 SOMERSET<br>TER NE, ATLANTA<br>GA 30306   |             | 664 SOMERSET<br>DEMO                                                                      | Revisions Required  |  |

You can also use the left/right scroll bar at the bottom of the page to view additional fields, Actions and Short Notes, if available.

To view information on a specific review, move through the pages to locate the address and date; then click on the **Record Number** (in blue).

For example, moving to page 3 of these results and clicking on **BA-2018066860** enables viewing of the Arborist Plan Review for 801 Adair Ave NE.

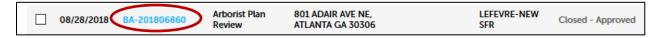

NOTE: I haven't discovered a way of searching on the map, other than moving it with the mouse, and zooming and shrinking to find a location. **Record Details** are displayed, but you can click **Record Info** to display other selection options.

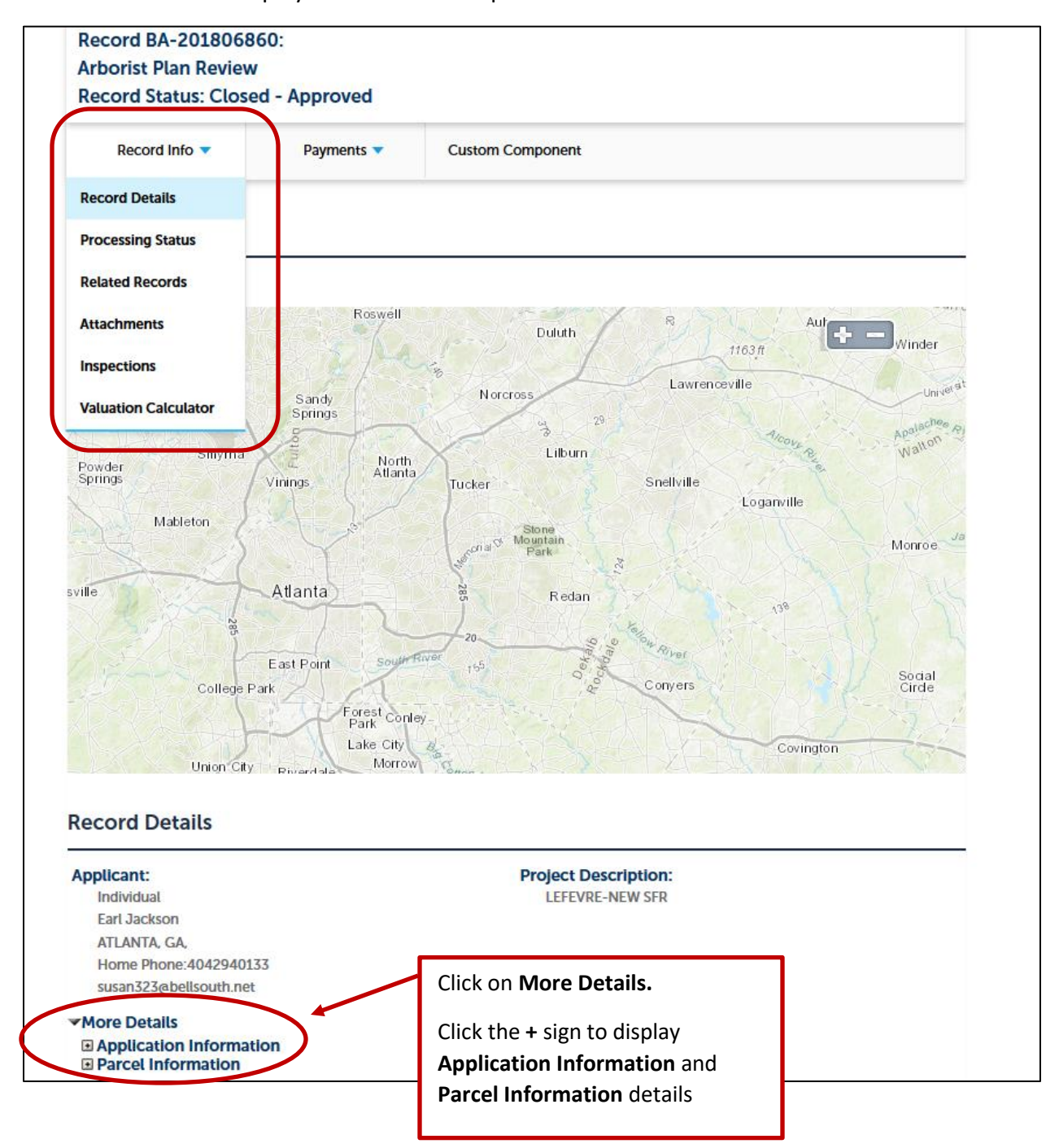

Below is the **Application Information** for the record, along with the Parcel number. This shows the number of trees destroyed, total DBH (diameter at breast height) of trees destroyed, number of trees replaced, and TCI (total caliper inches) of trees replaced.

| More Details                                              |                     |
|-----------------------------------------------------------|---------------------|
| Application Inform                                        | ation               |
| RECOMPENSE TYPE                                           |                     |
| Recompense Type:                                          | Standard Recompense |
| <b>RECOMPENSE DATA</b>                                    |                     |
| Number of trees<br>destroyed:                             | 2                   |
| DBH trees destroyed:                                      | 70                  |
| Number of trees<br>impacted:                              | 0                   |
| DBH trees impacted:                                       | 0                   |
| Number of trees<br>replaced:                              | 3                   |
| TCI trees replaced:                                       | 9                   |
| Size of site:                                             | 0                   |
| Acreage Cleared:                                          | 0                   |
| Total trees<br>destroyed/impacted:                        | 0                   |
| Total DBH trees<br>destroyed/impacted:                    | 0                   |
| Known trees illegally<br>destroyed / Unknown<br>Diameter: | 0                   |
| GENERAL ARBORIST I                                        | NFO                 |
| Application Source:                                       | Counter             |
| Buildable trees<br>destroyed:                             | 2                   |
| Buildable DBH<br>destroyed:                               | 70                  |
| ZONING                                                    |                     |
| NPU:                                                      | F                   |
| SPI Zoning:                                               | undefined           |
| Beltline District:                                        | BELTLINE            |
| CDP Land Use:                                             | SFR                 |
| Council District:                                         | 6                   |
| District:                                                 | 14                  |
| Land Lot:                                                 | 17                  |
| Zoning 1:                                                 | R-4                 |
| Zoning Overlay:                                           | BELTLINE            |
| Historic Building and<br>Properties:                      | undefined           |
| Flood Zone 1:                                             | X                   |
| Flood Zone 2:                                             | Clear Creek         |
| Parcel Information                                        |                     |
| Parcel Number:<br>17 00530013020                          |                     |

Below is the Processing Status for this record (selected under Record Info). Here is where you can get information on Orange Posting, Yellow Posting, Arborist Review details and any appeal action.

| Proc       | cessing Status                |
|------------|-------------------------------|
| <>         | Plans Received                |
| ►          | Orange Posting                |
| <b>*</b> > | Arborist Review               |
| <b>*</b> > | Yellow Posting Request        |
| <b>*</b> > | Field Arborist Yellow Posting |
| *⊁         | Appeal Action                 |
| *≻         | Appeal Disposition            |
| <b>*</b> > | Parks Approval                |
| <b>*</b> > | Close                         |

Below is the type of information that you may see when looking at the Plans Received and Processing Status details. Note that the Orange sign was posted on 8/29.

| Proces  | ssing Status                                                                                                  |
|---------|----------------------------------------------------------------------------------------------------|
| 🖋 🔻 Pla | ins Received                                                                                                  |
|         | Due on 09/05/2018, assigned to Monique Humphrey<br>Marked as Accepted on 08/28/2018 by Monique Humphrey       |
|         |                                                                                                    |
|         | Due on 09/13/2018, assigned to Monique Humphrey<br>Marked as Revisions Accepted-No Orange on 09/10/2018 by HS |
| ✓ Or    | ange Posting                                                                                                  |
|         | Due on 08/29/2018, assigned to TBD<br>Marked as Assigned on 08/28/2018 by Monique Humphrey                    |
|         |                                                                                                    |
|         | Due on 08/29/2018, assigned to TBD<br>Marked as Posted on 08/29/2018 by Greg Ihle                             |
|         | Comment: Updated by Inspection Result                                                                         |

Scroll down and continue to click on the corresponding arrows and + signs to expand the details on these additional topics; Arborist Review, Yellow Posting Request, Field Arborist Yellow Posting, Appeal Action, Appeal Disposition, Parks Approval, Close. This information will show arborist revision requests, when preliminary approval is given, prompting the request for placement of the yellow posting—the posting date for this record is 9/17/2018.

| 1>  | lans Received                                                                                                    |
|-----|----------------------------------------------------------------------------------------------------|
| >   | Prange Posting                                                                                                    |
| / - | rborist Review                                                                                                    |
|     | Due on 08/31/2018, assigned to TBD<br>Marked as Revisions Required on 09/05/2018 by Monique Humphrey<br>9/5/18 Phone call with Susan about the following revisions: - The existing survey submitted with the plans is for 822 Adair<br>ave not 801 Adair. Please verify and submit revised existing survey Consider the location of proposed trees and move ther<br>away from the proposed structures Possible DDH permit on 18" tree. Please verify Show math for impact on tree #4<br>Thank you, Monique Humphrey 404-330-6076 mhumphrey@atlantaga.gov                                                                                                    |
|     | Due on 09/13/2018, assigned to TBD<br>Marked as Applicant Notified to Mark on 09/11/2018 by Monique Humphrey<br>9/5/18 Phone call with Susan about the following revisions: - The existing survey submitted with the plans is for 822 Adair<br>ave not 801 Adair. Please verify and submit revised existing survey Consider the location of proposed trees and move the<br>ave not 801 Adair. Please verify and submit revised existing survey Consider the location of proposed trees and move the<br>ave not 801 Adair. Please structures Possible DDH permit on 18" tree. Please verify Show math for impact on tree #4<br>Thank you, Monique Humphrey 404-330-6076 mhumphrey@atlantaga.gov |
| × • | Due on 09/13/2018, assigned to TBD<br>Marked as Preliminary Approval on 09/11/2018 by Monique Humphrey<br>9/5/18 Phone call with Susan about the following revisions: - The existing survey submitted with the plans is for 822 Adair<br>on the submit revised existing survey Consider the location of proposed trees and move the<br>away from the proposed structures Possible DDH permit on 18' tree. Please verify Show math for impact on tree #4<br>Thank you, Monique Humphrey 404-330-6076 mhumphrey@atlantaga.gov                                                                                                    |
|     | Due on 09/12/2018, assigned to TBD<br>Marked as Received on 09/12/2018 by April Thorpe                                                                                                    |
| × • | ield Arborist Yellow Posting                                                                                                    |
|     | Due on 09/13/2018, assigned to TBD<br>Marked as Posted on 09/17/2018 by Peter Stovall                                                                                                    |
| * - | ppeal Action                                                                                                    |
|     | Due on 09/20/2018, assigned to TBD<br>Marked as Appeal Filed on 09/24/2018 by KE                                                                                                    |
| **  | ppeal Disposition                                                                                                    |
| × • | arks Approval<br>Due on 09/27/2018, assigned to TBD<br>Marked as Not Required on 09/26/2018 by Monique Humphrey                                                                                                    |
| 4 - | lose                                                                                                    |
|     |                                                                                                    |

Note that there was appeal action after the yellow posting. The disposition of the appeal is expanded and shown on the next page:

The appeal was filed on 9/24/2018. The appeal was withdrawn on 9/26/18 after an enforcement action with fee/fine issued by the arborist.

Now you may want to find out about the fees and/or fines charged. For this information, click on **Payments**.

| Home Build                  | Ing Planning Code Enforcement Fire |  |
|-----------------------------|------------------------------------|--|
| Search Permits/             | /Complaints Schedule an Inspection |  |
| Record BA-2                 | 201806860:                         |  |
| Arborist Plan               | n Review                           |  |
| Record Statu                | us: Closed - Approved              |  |
|                             |                                    |  |
| Record Info                 | fo  Payments  Custom Component     |  |
|                             |                                    |  |
| <b>F</b>                    |                                    |  |
| Fees                        |                                    |  |
|                             |                                    |  |
| Paid:                       |                                    |  |
|                             | Invoice Number Amount              |  |
| Paid:<br>Date<br>09/26/2018 | 960332 \$1,000.00                  |  |
| Paid:<br>Date               |                                    |  |

The payment is based on the following calculations:

- 1. \$1000 fine imposed
- 2. (\$100 per destroyed tree) plus (\$30 per destroyed DBH)
  (100 \* 2) + (30 \* 70) = 200 + 2100 = 2300
- Credit for replaced trees:
   (\$100 per replaced tree) plus (\$30 per replaced TCI)
   (100 \* 3) + (30 \* 9) = 300 + 270 = 570
- 4. \$1000 + 2300 570 = \$2730

You can use the search to look for additional arborist-related information.

Below Permit Type of Arborist Complaint is selected with the same date and location parameters as the previous search:

| General Search |              | General Search | • |
|----------------|--------------|----------------|---|
|                |              |                |   |
|                |              |                |   |
| Record Number: | Permit Type: |                |   |

Note that one of the records returned is for 801 Adair Ave. This is the complaint the resulted in the \$1000 fine at this site.

| 5 | howi | ng 1-10 of 20 | Download results |                    |                                                   |                                                                                                    |                      |                |
|---|------|---------------|------------------|--------------------|---------------------------------------------------|----------------------------------------------------------------------------------------------------|----------------------|----------------|
|   |      | Date          | Record Number    | Record Type        | Address                                           | Description                                                                                                    | Permit Name          | Status         |
|   |      | 10/01/2018    | BA-201808007     | Arborist Complaint | 746 HILLPINE DR<br>NE, ATLANTA GA<br>30306        | Complaint This<br>request was<br>originally received<br>7/22/18, but was not<br>able to be created at<br>this time because<br>the address was not<br>in accela, but the<br>inspection was done<br>and have been<br>completed. | Complaint            | No Violation F |
|   |      | 09/26/2018    | BA-201807855     | Arborist Complaint | 1101 HUDSON DR<br>NE, ATLANTA GA<br>30306         | Investigate test hole<br>dug for building<br>footing in structural<br>root plate.                                                                                                    | DAUGHTRY<br>ADDITION | In Compliance  |
|   |      | 09/24/2018    | BA-201807756     | Arborist Complaint | 801 ADAIR AVE NE,<br>ATLANTA GA 30306             | Complaint May have<br>been illegal<br>destruction of tree/s<br>by grading. Please<br>investigate this<br>matter.                                                                                                    | Complaint            | Investigation  |
|   |      | 09/19/2018    | BA-201807644     | Arborist Complaint | 1200 PONCE DE<br>LEON AVE NE,<br>ATLANTA GA 30306 | Complaint in<br>regards to<br>compliance with<br>approved arborist<br>stamped plans at<br>1200 Ponce de<br>Leon. Please<br>investigate this<br>matter.                                                                        | Complaint            | Investigation  |
|   |      | 09/13/2018    | BA-201807400     | Arborist Complaint | 1320 MIDDLESEX<br>AVE NE, ATLANTA<br>GA 30306     | Grading outside<br>limit of disturbance.<br>Fence has been<br>moved                                                                                                    | Investigation        | In Compliance  |
|   |      | 09/12/2018    | BA-201807355     | Arborist Complaint | 732 AMSTERDAM<br>AVE NE, ATLANTA<br>GA 30306      | Possible destruction<br>to Water Oak in rear<br>by neighboring                                                                                                    | Investigation        | Open           |

By clicking on the Record Info arrow, you can select Inspections to view detail about the disposition of the complaint. Clicking on View Details will provide even more detailed information.

| Nome Building Planning Code Enforcement Fire                                                                                                 |  |  |  |
|----------------------------------------------------------------------------------------------------|--|--|--|
| earch Permits/Complaints Schedule an Inspection                                                                                              |  |  |  |
| Record BA-201807756:<br>Arborist Complaint<br>Record Status: Investigation                                                                   |  |  |  |
| Record Info 🔻 Payments 🔻 Custom Component                                                                                                    |  |  |  |
| spections<br>coming<br>hedule or Request an Inspection<br>u have not added any inspections.<br>ck the link above to schedule or request one. |  |  |  |
| e - 1<br>te 508 Investigation (23810711)<br>sult by: Peter Stovall on 09/25/2018 at 02:53 PM                                                 |  |  |  |

You can also specify **Arborist Appeal** as the Permit type to get information on any appeals being filed during a specific timeframe in a specific area.

| General Searc            | h                               | General Search |
|--------------------------|---------------------------------|----------------|
| Record Number:           | Permit Type:<br>Arborist Appeal |                |
| Permit Name:             |                                 |                |
| Start Date: ? 08/01/2018 | End Date: (?)<br>10/19/2018     |                |
| License Type:            | State License Number:           |                |
| Select                   | -                               |                |

| Date       | Record Number | Record Type     | Address                                             | Description                                                                   | Permit Name          | Status             |
|------------|---------------|-----------------|-----------------------------------------------------|-------------------------------------------------------------------------------|----------------------|--------------------|
| 09/24/2018 | BA-201807774  | Arborist Appeal | 801 ADAIR AVE<br>NE, ATLANTA GA<br>30306            |                                                                               | LEFEVRE-NEW<br>SFR   | Closed             |
| 08/30/2018 | BA-201807014  | Arborist Appeal | 774 VIRGINIA AVE<br>NE, ATLANTA GA<br>30306         | Appeal of plan<br>approval for tree<br>removal at Inman<br>Middle School      | Appeal               | Open               |
| 08/29/2018 | BA-201806955  | Arborist Appeal | 920 PONCE DE<br>LEON AVE NE,<br>ATLANTA GA<br>30306 |                                                                               | 920 Ponce de<br>Leon | TCC Hearing Schedu |
| 08/14/2018 | BA-201806416  | Arborist Appeal | 774 VIRGINIA AVE<br>NE, ATLANTA GA<br>30306         | Appeal of<br>preliminary<br>approval to<br>remove trees on<br>public property | Appeal               | Posted             |

You can select a record to see the processing status of the appeal.

From Record Info, access the Processing Status of the appeal:

| Home Building Plan                                                | ning Code Enforcement Fire     |  |
|-------------------------------------------------------------------|--------------------------------|--|
| Search Permits/Complaint                                          | Schedule an Inspection         |  |
| Record BA-20180695<br>Arborist Appeal<br>Record Status: TCC H     |                                |  |
| Record Info 🔻                                                     | Payments  Custom Component     |  |
| TCC Hearing Scheduled<br>Due on 08/31/2018.                       | n Accepted on 08/29/2018 by KE |  |
| Additional Information:<br>Hearing date entered<br>Specific Info? | n App Yes                      |  |
| Due on 09/05/2018<br>Marked as TBD on TB                          | assigned to TBD<br>D by TBD    |  |
| ✓ White Posting<br>Due on 09/04/2018<br>Marked as TBD on TE       | assigned to TBD<br>D by TBD    |  |
|                                                                   |                                |  |
| TCC Hearing Outcome<br>Superior Court Appeal                      |                                |  |

One more feature in Accela that may be useful is the ability to download your list of records to and Excel spreadsheet. Whenever you have a list of records returned, you will always see the **Download results** text at the top of the list.

|      |              | natching your sear<br>sults below to viev |                 |                                                     |                                                                               |                      |                     |
|------|--------------|-------------------------------------------|-----------------|-----------------------------------------------------|-------------------------------------------------------------------------------|----------------------|---------------------|
| Show | ing 1-4 of 4 | Download results                          |                 |                                                     |                                                                               |                      |                     |
|      | Date         | Record Number                             | Record Type     | Address                                             | Description                                                                   | Permit Name          | Status              |
|      | 09/24/2018   | BA-201807774                              | Arborist Appeal | 801 ADAIR AVE<br>NE, ATLANTA GA<br>30306            |                                                                               | LEFEVRE-NEW<br>SFR   | Closed              |
|      | 08/30/2018   | BA-201807014                              | Arborist Appeal | 774 VIRGINIA AVE<br>NE, ATLANTA GA<br>30306         | Appeal of plan<br>approval for tree<br>removal at Inman<br>Middle School      | Appeal               | Open                |
|      | 08/29/2018   | BA-201806955                              | Arborist Appeal | 920 PONCE DE<br>LEON AVE NE,<br>ATLANTA GA<br>30306 |                                                                               | 920 Ponce de<br>Leon | TCC Hearing Schedul |
|      | 08/14/2018   | BA-201806416                              | Arborist Appeal | 774 VIRGINIA AVE<br>NE, ATLANTA GA<br>30306         | Appeal of<br>preliminary<br>approval to<br>remove trees on<br>public property | Appeal               | Posted              |

Clicking on **Download results** loads the result records into an Excel spreadsheet, which you can open or save to a location on disk.

| Opening ReocrdList20181019.csv                                 | ×         |
|----------------------------------------------------------------|-----------|
| You have chosen to open:                                       |           |
| ReocrdList20181019.csv                                         |           |
| which is: Microsoft Excel Comma Separated Values File (69      | 99 bytes) |
| from: https://aca3.accela.com                                  |           |
| What should Firefox do with this file?                         |           |
| Open with     Microsoft Excel (default)                        | ~         |
| ○ <u>S</u> ave File                                            |           |
| Do this <u>a</u> utomatically for files like this from now on. |           |
| ОК                                                             | Cancel    |

|                            | AutoSave 💽                                  | ም 🗄 🍨                                                         | ∂- <del>-</del>                                                      |                                                          |                                                   |                      |                | Reocrd               | List20181019 - Read-Only - Excel                                              |                            |                                            |                                      | in i            | NU      |
|----------------------------|---------------------------------------------|---------------------------------------------------------------|----------------------------------------------------------------------|----------------------------------------------------------|---------------------------------------------------|----------------------|----------------|----------------------|-------------------------------------------------------------------------------|----------------------------|--------------------------------------------|--------------------------------------|-----------------|---------|
|                            | ile Horr                                    | ie Insert Pa                                                  | age Layout Form                                                      | ulas Data Rev                                            | iew View                                          | Help 🖇               | © Tell n       | ne what you want to  | o do                                                                          |                            |                                            |                                      |                 |         |
| Nor                        | Preview                                     | ak Page Custom<br>/ Layout Views<br>/ Layout Views            |                                                                      | -                                                        | 100% Zoom to<br>Selection<br>Zoom                 |                      | Arrange<br>All | Panes 👻 🛄 Unhide     | View Side by Side     Synchronous Scrolling     Preset Window Position Window | Switch<br>Vindows -        | Macros<br>Macros                           |                                      |                 |         |
| 6                          | UPDATES A                                   | VAILABLE Updat                                                | tes for Office are read                                              | y to be installed, but fi                                | rst we need to clo                                | se some app          | os.            | Update now           |                                                                               |                            |                                            |                                      |                 |         |
| Ă                          | POSSIBLE                                    | DATA LOSS Some                                                | features might be los                                                | st if you save this work                                 | book in the comn                                  | na-delimited         | d (.csv) fo    | ormat. To preserve t | hese features, save it in an Excel file                                       | format.                    | Don't show                                 | v again                              | Save As         |         |
| E1                         | 5 '                                         | - I × 🗸                                                       | $f_X$                                                                |                                                          |                                                   |                      |                |                      |                                                                               |                            |                                            |                                      |                 |         |
|                            | А                                           | В                                                             | с                                                                    |                                                          | D                                                 |                      |                |                      | E                                                                             |                            | F                                          | G                                    | н               | 1       |
| 1                          | A<br>Date                                   | B<br>Record Number                                            | -                                                                    | Address                                                  | D                                                 |                      | De             | escription           | E                                                                             | Permi                      | F<br>t Name                                | G<br>Status                          | H<br>Short Note | I       |
| 1<br>2                     | Date                                        |                                                               | -                                                                    | Address<br>801 ADAIR AVE NE                              |                                                   | 80306                | D              | escription           | E                                                                             |                            |                                            |                                      |                 | l<br>es |
| -                          | Date<br>9/24/2018                           | Record Number                                                 | r Record Type                                                        |                                                          | , ATLANTA GA 3                                    |                      |                |                      | E<br>proval for tree removal at Inm.                                          | LEFEV                      | t Name<br>RE-NEW SFR                       | Status                               |                 | 25      |
| 2                          | Date<br>9/24/2018<br>8/30/2018              | Record Number<br>BA-201807774                                 | Record Type<br>Arborist Appeal                                       | 801 ADAIR AVE NE                                         | , ATLANTA GA 3<br>NE, ATLANTA G                   | A 30306              | A              |                      |                                                                               | LEFEV<br>n Appea           | t Name<br>RE-NEW SFR                       | Status<br>Closed<br>Open             |                 |         |
| 2<br>3                     | Date<br>9/24/2018<br>8/30/2018<br>8/29/2018 | Record Number<br>BA-201807774<br>BA-201807014                 | Record Type<br>Arborist Appeal<br>Arborist Appeal                    | 801 ADAIR AVE NE<br>774 VIRGINIA AVE                     | , ATLANTA GA 3<br>NE, ATLANTA G<br>N AVE NE, ATLA | A 30306<br>ANTA GA 3 | A)<br>0306     | ppeal of plan app    |                                                                               | LEFEV<br>n Appea<br>920 Pc | t Name<br>RE-NEW SFR<br>al<br>once de Leon | Status<br>Closed<br>Open             | Short Note      |         |
| 2<br>3<br>4                | Date<br>9/24/2018<br>8/30/2018<br>8/29/2018 | Record Number<br>BA-201807774<br>BA-201807014<br>BA-201806955 | Record Type<br>Arborist Appeal<br>Arborist Appeal<br>Arborist Appeal | 801 ADAIR AVE NE<br>774 VIRGINIA AVE<br>920 PONCE DE LEO | , ATLANTA GA 3<br>NE, ATLANTA G<br>N AVE NE, ATLA | A 30306<br>ANTA GA 3 | A)<br>0306     | ppeal of plan app    | oroval for tree removal at Inm                                                | LEFEV<br>n Appea<br>920 Pc | t Name<br>RE-NEW SFR<br>al<br>once de Leon | Status<br>Closed<br>Open<br>TCC Hear | Short Note      |         |
| 2<br>3<br>4<br>5           | Date<br>9/24/2018<br>8/30/2018<br>8/29/2018 | Record Number<br>BA-201807774<br>BA-201807014<br>BA-201806955 | Record Type<br>Arborist Appeal<br>Arborist Appeal<br>Arborist Appeal | 801 ADAIR AVE NE<br>774 VIRGINIA AVE<br>920 PONCE DE LEO | , ATLANTA GA 3<br>NE, ATLANTA G<br>N AVE NE, ATLA | A 30306<br>ANTA GA 3 | A)<br>0306     | ppeal of plan app    | oroval for tree removal at Inm                                                | LEFEV<br>n Appea<br>920 Pc | t Name<br>RE-NEW SFR<br>al<br>once de Leon | Status<br>Closed<br>Open<br>TCC Hear | Short Note      |         |
| 2<br>3<br>4<br>5           | Date<br>9/24/2018<br>8/30/2018<br>8/29/2018 | Record Number<br>BA-201807774<br>BA-201807014<br>BA-201806955 | Record Type<br>Arborist Appeal<br>Arborist Appeal<br>Arborist Appeal | 801 ADAIR AVE NE<br>774 VIRGINIA AVE<br>920 PONCE DE LEO | , ATLANTA GA 3<br>NE, ATLANTA G<br>N AVE NE, ATLA | A 30306<br>ANTA GA 3 | A)<br>0306     | ppeal of plan app    | oroval for tree removal at Inm                                                | LEFEV<br>n Appea<br>920 Pc | t Name<br>RE-NEW SFR<br>al<br>once de Leon | Status<br>Closed<br>Open<br>TCC Hear | Short Note      |         |
| 2<br>3<br>4<br>5<br>6<br>7 | Date<br>9/24/2018<br>8/30/2018<br>8/29/2018 | Record Number<br>BA-201807774<br>BA-201807014<br>BA-201806955 | Record Type<br>Arborist Appeal<br>Arborist Appeal<br>Arborist Appeal | 801 ADAIR AVE NE<br>774 VIRGINIA AVE<br>920 PONCE DE LEO | , ATLANTA GA 3<br>NE, ATLANTA G<br>N AVE NE, ATLA | A 30306<br>ANTA GA 3 | A)<br>0306     | ppeal of plan app    | oroval for tree removal at Inm                                                | LEFEV<br>n Appea<br>920 Pc | t Name<br>RE-NEW SFR<br>al<br>once de Leon | Status<br>Closed<br>Open<br>TCC Hear | Short Note      |         |